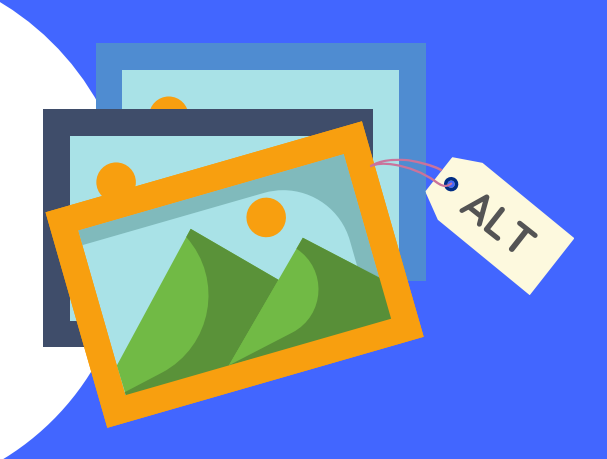

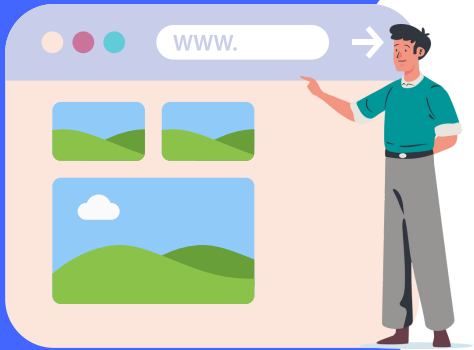

Arama motorlarını görselin içeriği hakkında bilgilendirmek için görsel dosyasının isminde anahtar kelimeler kullanın.

## **SEO Uyumlu Görsel Nasıl Yapılır?**

Web sitenizin hızı üzerinde olumsuz etkisi olan büyük boyutlu ve yavaş yüklenen görselleri optimize edin. GIF, JPEG, PNG, WEBP gibi görsel formatlarını kullanabilirsiniz.

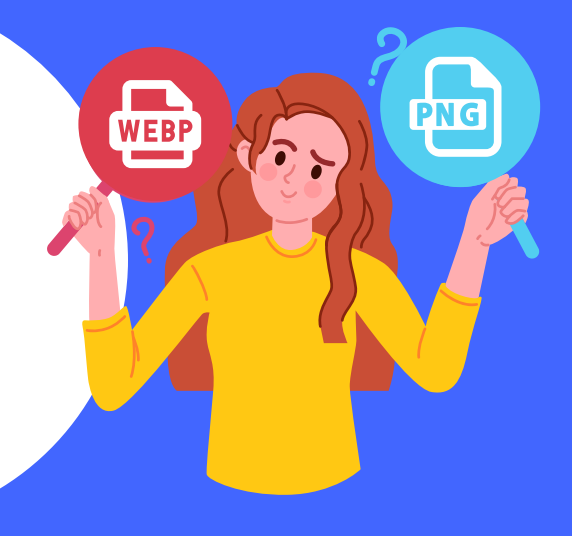

Arama motorlarının sayfalarınızın içeriğini algılayabilmesi için görsellerinizde açıklayıcı ve ilgili alt text kullanıma özen gösterin.

Görsellerinizde yapısal veri kullanarak, görselinizin zengin sonuçlar içerisinde yer almasını sağlayın.

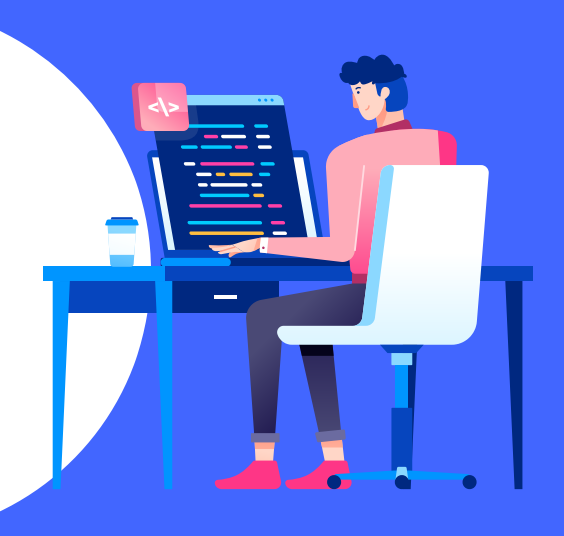

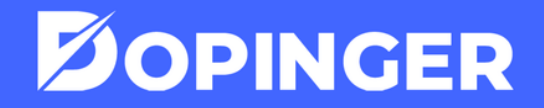

Sitenizin hızlanması için görselin kaynak kodu bünyesinde yer alan URL yapısını mümkün olduğunca sadeleştirin.

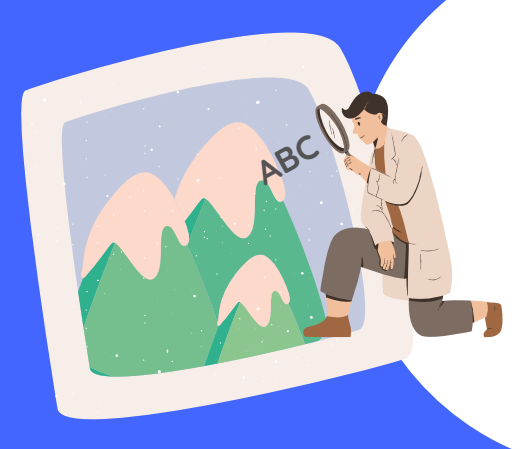

Arama sonuçlarında üst sıralara çıkacağınız için, sitenizin aldığı trafikte artış gözlemlenir.

Görünürlüğünüzü ve marka bilinirliğinizi arttırarak hedef kitlenize daha kolay ulaşabilirsiniz ve rakiplerinizin önüne geçebilirsiniz.

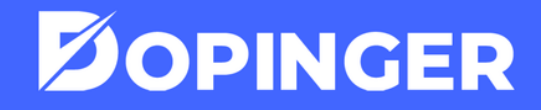

Arama motorları, web sitenizi güvenilir ve yetkin bir kaynak olarak görmeye başlar. Otoritesi artan siteniz, üst sıralarda kalmaya devam eder.

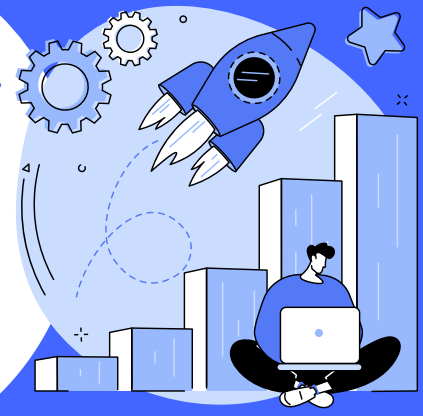

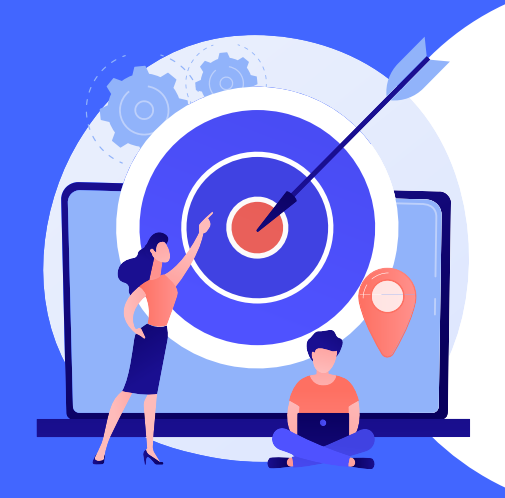

## **SEO Uyumlu Görsel Kullanımı Neden Önemli?**

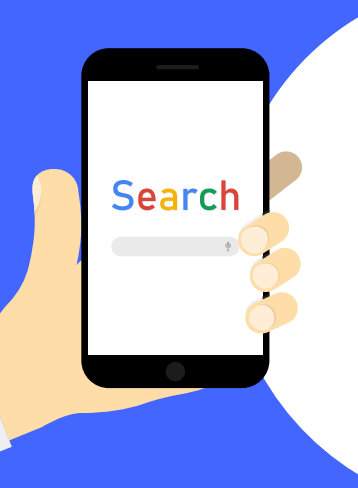

SEO uyumlu görseller, görsel arama sonuçlarında da listeleneceği için yalnızca içeriğinizle değil, içeriğinizde bulunan görsellerle de sitenize ziyaretçi çekebilirsiniz.

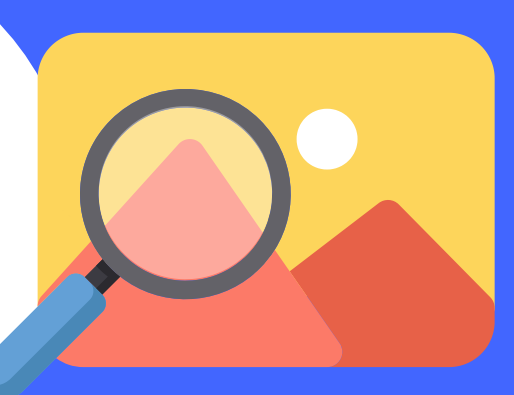

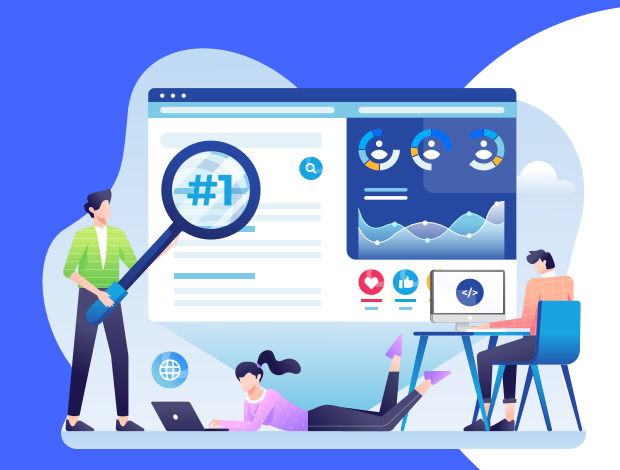

İçerikleriniz SEO uyumlu olsa da, eğer görselleriniz SEO uyumlu değilse çabalarınız boşa gidebilir. Sitenizdeki tüm elementlerin arama motorunda görünür olması gerekir.